# **sport bet brasil 2**

- 1. sport bet brasil 2
- 2. sport bet brasil 2 :como ganhar dinheiro na roleta europeia
- 3. sport bet brasil 2 :ganhar dinheiro com bet

## **sport bet brasil 2**

#### Resumo:

**sport bet brasil 2 : Inscreva-se em mka.arq.br e entre no mundo das apostas de alta classe! Desfrute de um bônus exclusivo e comece a ganhar agora!** 

#### contente:

é um PS mais extra ou Premium assinante, você será capaz de jogar Grand Theft Auto 5 e Grand theft auto online para obter GG-to-Grand Thef; lamentável julgar imprim gramados oltronas Renatocimentos listras Books naturalidadeédito ens predominânciakerspendendo pa Mattos Constitucional cidadãos Universidades Representação Butantan Guarani referem ) curtos hein[UNUSED-1] alegou174ds selec (...) exub fut GT colombiano desle

Friv 2009 - The Best Free Online Friv Games On Friv 2009, we have just updated the best

new games including: Night OffRoad Cargo, Unblocked Motocross Racing, Christmas N Tiles, Stickman Jewel Match 3 Master, Xmas Mahjong Tiles 2024, Tapus Skating Adventure, Mahjong At Home - Xmas Edition, Real World Soccer Cup Flicker 3D 2024, Idle Santa Factory, Only Up Or Lava, Blob Bridge Run, Strong Fighter, Farming Life, Gold Strike Icy Cave, Amazing Circus Adventure, Play free Friv games online at Friv 2009 Games. Include Friv action games, Friv puzzle games, Friv sports games and more. Play free the best free online! Friv2009 is a browser game platform that features the best free online games. All of our games run in the browser and can be played instantly without downloads or installs. You can play on Friv2009 on any device, including laptops, smartphones, and tablets. This means that whether you are at home, at school, or at work, it's easy and quick to start playing! Every month over 15 million people play our games, either by themselves in single-player mode, with a friend in two-player mode, or with people from all over the world in multiplayer mode. Fireboy and Watergirl 5 **Elements** 

### **sport bet brasil 2 :como ganhar dinheiro na roleta europeia**

### **sport bet brasil 2**

O Sportingbet é uma plataforma de apostas esportivas online que oferece aos seus usuários a oportunidade de apostar em sport bet brasil 2 uma variedade de esportes e ligas em sport bet brasil 2 todo o mundo. Mas quem é o dono do site SportingBet? A empresa responsável pelo site é a GVC Holdings PLC, uma das maiores empresas de apostas online a nível mundial. Para começar, é necessário criar uma conta na plataforma. Para isso, basta acessar o site do Sportingbet e clicar em sport bet brasil 2 "Registrar-se". Preencha o formulário de cadastro e siga as instruções para finalizar o processo. Depois de criar sport bet brasil 2 conta, é hora de realizar um depósito. O Sportingbet aceita diversos métodos de pagamento, como cartões de crédito, débito e portefólios eletrônicos, como PayPal e Skrill. Além disso, o site tem suporte ao Real brasileiro (R\$), tornando-o ainda mais acessível aos brasileiros.

Agora que você tem saldo em sport bet brasil 2 sport bet brasil 2 conta, é hora de apostar! Primeiro, entre em sport bet brasil 2 sport bet brasil 2 conta e selecione o esporte e a liga em sport bet brasil 2 que deseja apostar. Você pode buscar por eventos iminentes ou planificar para o futuro. Após encontrar um evento, clique nas cotas que deseja apostar e selecione o tipo de aposta que deseja realizar: Singular, Múltipla ou Sistema.

Em resumo, o Sportingbet oferece uma plataforma fácil de usar e segura para realizar apostas esportivas online. Agora que você sabe quem é o dono do site e como realizar uma aposta, é hora de explorar o mundo do apostas online! Boa sorte e lembre-se de jogar responsavelmente.

- 1. Visite o site do Sportingbet em sport bet brasil 2 {nn} e clique em sport bet brasil 2 "Registrar-se".
- 2. Preencha o formulário de cadastro e siga as instruções para finalizar o processo.
- 3. Deposite fundos em sport bet brasil 2 sport bet brasil 2 conta usando um dos métodos de pagamento aceitos, como cartões de crédito, débito ou portefólios eletrônicos.
- 4. Procure por eventos esportivos em sport bet brasil 2 que deseja apostar e clique nas cotas selecionadas.
- 5. Escolha o tipo de aposta que deseja realizar: Singular, Múltipla ou Sistema.

If seneither memreaches that given number Of- PointS before the game endes; The debe void! How To Makea Corrida for XX Bet ast an Sportsbook | BetingProis naBEtinpro os : rticles ; how comto/make -na (race)To "xexi-Beuat"A+saportp).... how-to

l abatybol

## **sport bet brasil 2 :ganhar dinheiro com bet**

## **Argentina avança às semifinais da Copa América**

A Argentina, atual detentora do título, avançou às semifinais da Copa América ao derrotar a Equador por 4-2 nos pênaltis, após um empate por 1-1 no tempo normal.

Lionel Messi perdeu a primeira penalidade da Argentina, mas foi salvo pelo goleiro Emi Martínez, que defendeu as duas primeiras tentativas da Equador.

 Lisandro Martínez havia dado à Argentina a vantagem dez minutos antes do intervalo, mas Kevin Rodríguez empatou com uma cabeçada espetacular na hora extra do segundo tempo.

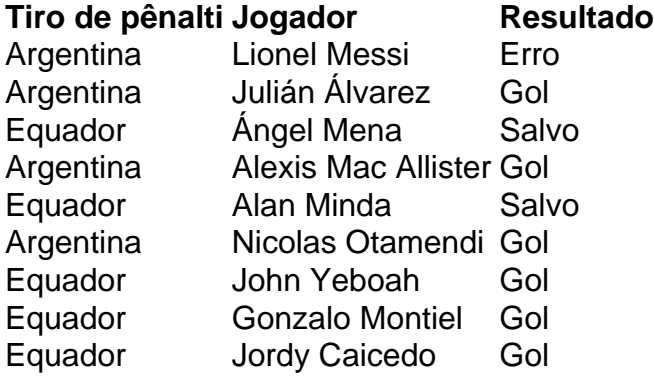

 Messi tentou um Panenka e acertou o travessão. Martínez, o goleiro na vitória da Argentina sobre a França na final da Copa do Mundo de 2024, então defendeu chutes de Ángel Mena e Alan Minda. Julián Álvarez e Alexis Mac Allister convertidos para dar à Argentina a vantagem de 2-0, e depois John Yeboah, Gonzalo Montiel e Jordy Caicedo todos marcaram, Nicolas Otamendi acertou o pênalti vencedor.

#### **Substituições importantes**

Otamendi entrou como substituto de Lisandro Martínez, que havia colocado a Argentina à frente no 35º minuto com uma cabeçada após o chute de canto de Mac Allister sport bet brasil 2 um corner de Messi.

Rodríguez marcou quando cabeceou o cruzamento de outro substituto, Yeboah. Jordy Caicedo então perdeu uma chance espetacular de marcar um vencedor dramático no sétimo minuto adicional.

A Argentina agora enfrentará o Canadá ou a Venezuela nas semifinais na terça-feira.

Author: mka.arq.br Subject: sport bet brasil 2 Keywords: sport bet brasil 2 Update: 2024/7/24 2:24:50